# **Cómo filtrar la galaxia para encontrar estrellas que proporcionan combustible (4.0)**

Fuel Rats recomiendan viajar siempre con un colector de combustible instalado.

El colector permite abastecer combustible directamente de las estrellas. No todas las estrellas son válidas y es necesario que la nave este viajando en supercrucero alrededor de la estrella para poder recolectar combustible. Al iniciar la recolección, se mostrara un indicador en la interfaz con el progreso de la recolección y temperatura de la nave.

Es esencial conocer que tipos de estrellas son válidas para recolectar combustible. El mapa de la galaxia permite filtrar la galaxia para poder visualizar ó trazar rutas por sistemas cuyas estrellas proporcionan combustible.

# Para ello:

(ï)

#### **1: Abre mapa de la galaxia**

El mapa de la galaxia es accesible en el panel de navegación izquierdo (tecla asignada 1).

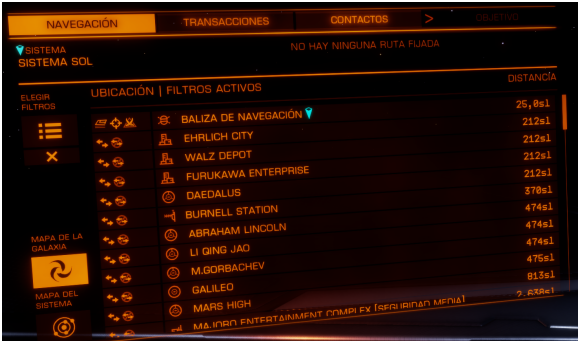

# **2: En los botones de la mano izquierda, seleccione el quinto, que dice "MODO MAPA"**

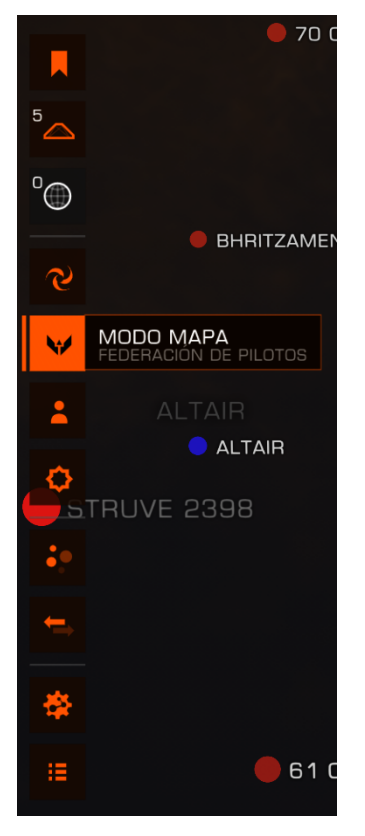

## **3: Filtro para visualizar estrellas válidas**

#### Bajo

la nuevas opciones que aparecen, seleccione el icono de estrella al final, esto revelara las opciones de "Tipo Espectral".

Deseleccione todas las cajas exceptuando las primeras 7. Estas son las estrellas de las que puedes repostar: **O B A F G K M**, or para recordarlo facilmente: **KGB-FOAM**

## **4: Enrutamiento.**

Al crear una ruta, comprueba que la ruta pase por una estrella que proporciona combustible antes de que se convierta en una línea discontinua. Si no es así, establezca otra ruta. La linea discontinua señala que no tienes suficiente combustible para continuar.

El trazador de ruta también mostrará Fuel Star, que es la última estrella que se puede sacar en su ruta, antes de que necesite repostar.

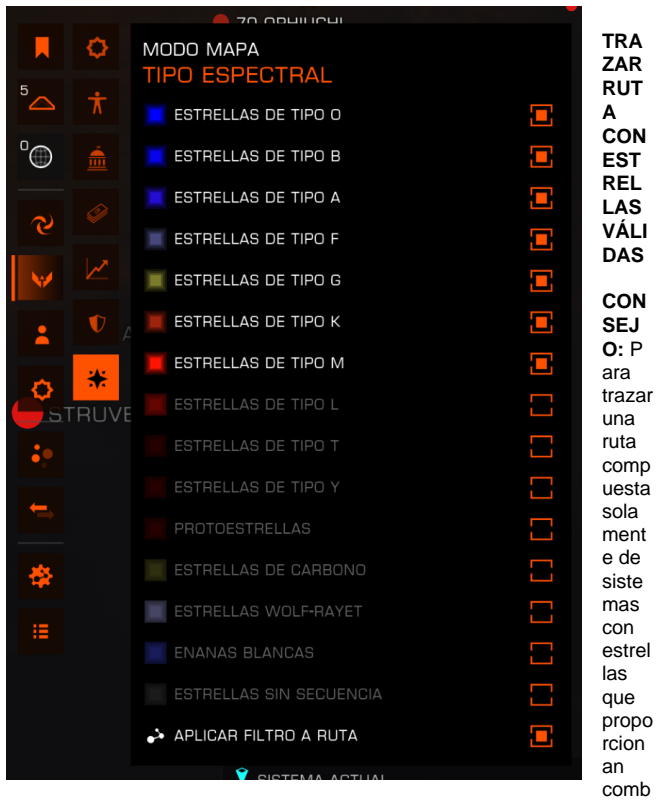

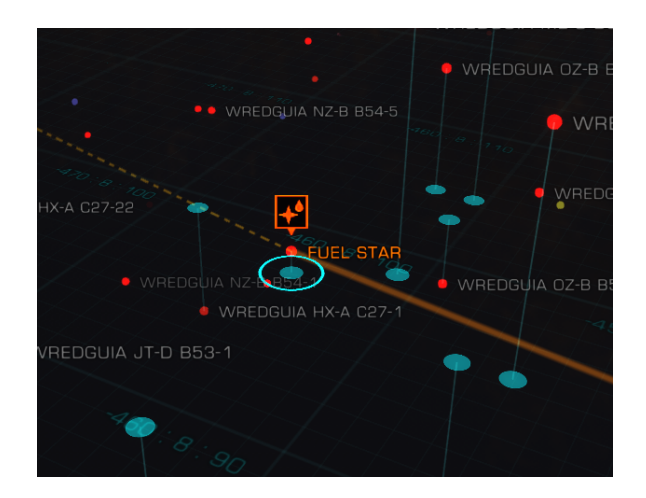

ustible, elige:

**"APLICAR FILTRO A RUTA".** Es importante remarcar que en cierto casos, esta ruta puede resultar ser mas larga que una ruta sin filtros.

Sí no tienes suficiente rango de salto para que el filtro Δ coincida con las estrellas en la nueva ruta, el trazado fallará hasta que quite el filtro. Sí aplica el filtro a una ruta existente, la ruta cambiará sí hay estrellas que coincidan con el filtro, sino las hay, el filtro será ignorado.

No tienes un colector de combustible? También puedes  $\circ$ utilizar el filtro del mapa de la galaxia para encontrar estaciones donde lo vendan! Simplemente filtra las estrellas según la "**ECONOMÍA**" o "**GOBIERNO**" y selecciona todos los elementos excepto "**NINGUNO**". Casi todos los sistemas poblados tienen al menos un puesto de avanzada.